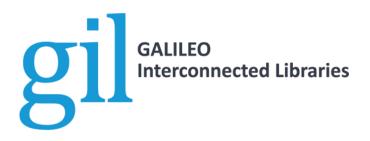

# Interconnected Libraries 2022 GIL Users Group Meeting FAQ

#### 1. AM I REGISTERED?

GUGM 2022 is utilizing Eventbrite and Sched for its registration and scheduling system. Every attendee must register for a ticket prior to the event to gain admittance to the event. Once you obtain a ticket, you will be directed to Sched to set up your personal schedule. If you see "general admission" listed below your name, then you are registered for the event.

### 2. WHEN DOES REGISTRATION END?

**Registration ends for at 5 p.m. on Friday, May 13.** After that time, the event will be designated "invite only" for ticket-holders to access solely. Late registrations will be considered on a case by case basis and are not guaranteed.

## 3. DO I NEED TO SET UP MY CONFERENCE SCHEDULE?

This is totally up to you. Setting your personal agenda ensures you are aware of any updates or changes regarding a specific session. It also holds a spot for you in the Zoom room, as some sessions may have limited seating.

### 4. WHAT DO YOU MEAN BY INVITE-ONLY?

As an additional measure to ensure no spammers find their way in, registration will be closed one day prior to the event, and the event will be designated as "invite only." At that time, only those with tickets AND those who have logged into their Sched account will gain access to see the Zoom meeting links, slides and videos once they are posted.

### 5. I CANNOT GET INTO SCHED. NOW WHAT?

Check you spam folder. This typically means that you did not set up your log in after registering on Eventbrite. You should have been immediately prompted to do this after you registered. Or, you can check your email for a link to access Sched.

### 6. DO I NEED TO DOWNLOAD ZOOM?

No. But, it may make things easier for you. Once you click the link to your session, it will open either in the Zoom app if you have it downloaded, or it will prompt you to download the app. However, you may also join through a web browser or by phone.

## 7. WILL RECORDINGS BE AVAILABLE AFTER THE CONFERENCE?

Yes. Recordings and slides will be available after sessions end and after the conference concludes via the Sched webpages for individual sessions, the <u>GUGM website</u>, and <u>GALILEO's YouTube channel</u>

If you have additional questions, please contact Sean Boyle at <u>sean.boyle@uga.edu</u> or Joy Woodson at joy.woodson@usg.edu.

VISIT GIL.USG.EDU.